### Chapter 121

# **Merging Two Datasets**

## **Introduction**

Occasionally, it is useful to merge two datasets according to the value of one or more common (index) columns. This module allows you to merge two datasets, or, alternatively, update one dataset with the contents of another.

For example, consider the following dataset, called County, which contains county-level information for two states.

#### **County Dataset**

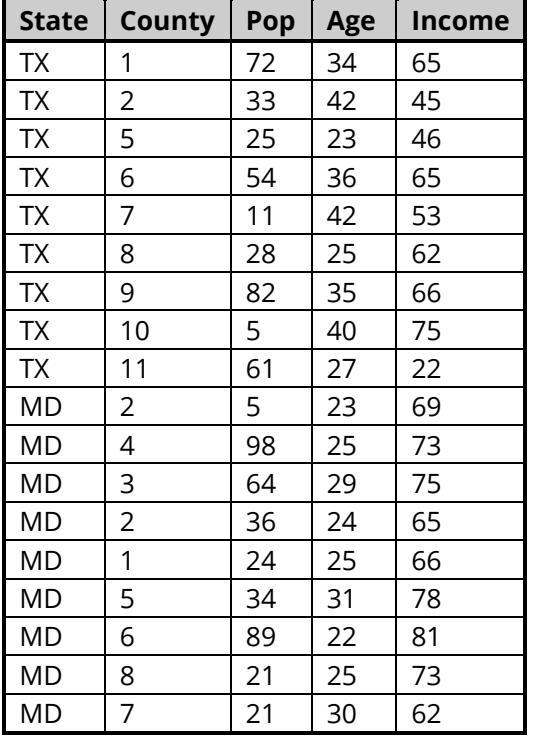

A second dataset, called State, contains similar information at the state level.

#### **State Dataset**

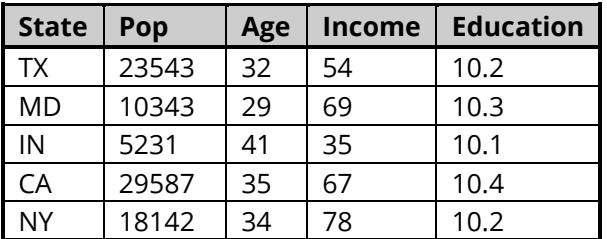

Suppose that we wish to update the county dataset with the corresponding information from the state dataset. The resulting dataset, called CountyState, might appear as follows.

#### **CountyState Dataset**

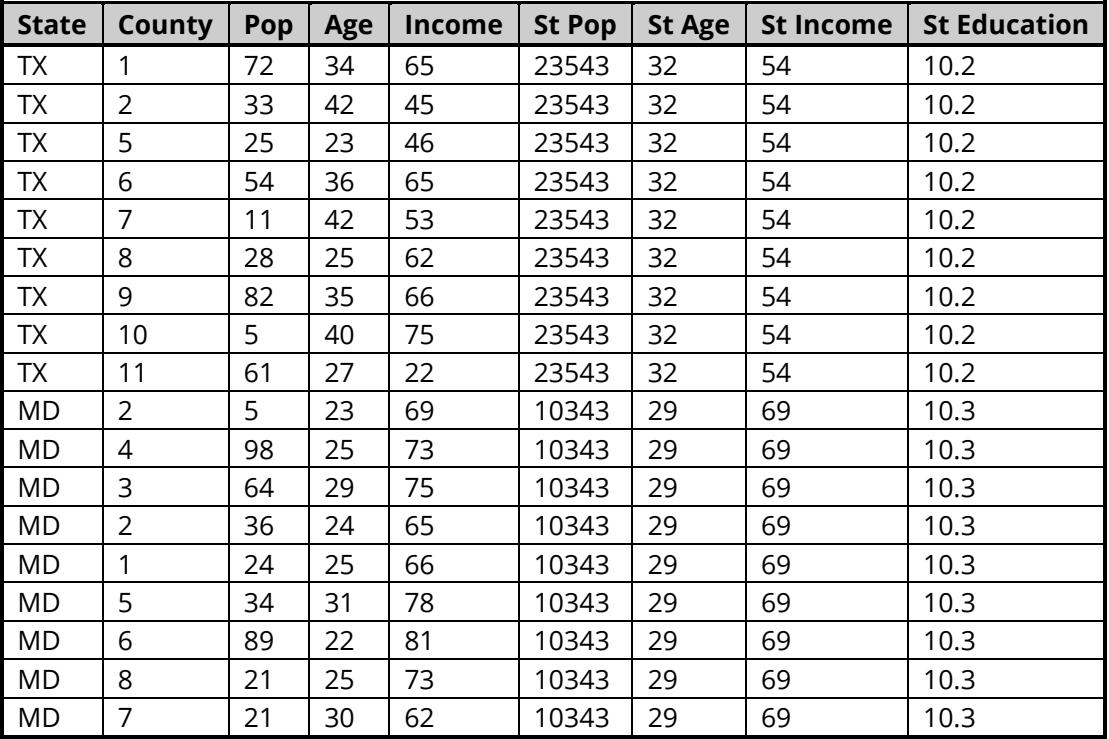

Only those states from the State dataset that were included on the County dataset were transferred to the resulting CountyState dataset.

## **Missing Values**

The basic principle governing the treatment of missing values is that they cannot be matches. That is, even though values for corresponding by columns are both blank (missing), they will not be considered as a match. Only matches of non-missing values are recognized by the procedure.

# **Example 1 – Merging Two Datasets**

This section presents an example of how to merge the two datasets, County and State*,* shown in the example above. The %P% and the %mydocs\_NCSS% tags will be replaced by appropriate folders.

### **Setup**

To run this example, complete the following steps:

### **1 Specify the Merge Two Datasets procedure options**

- Find and open the **Merge Two Datasets** procedure using the menus or the Procedure Navigator.
- The settings for this example are listed below and are stored in the **Example 1** settings file. To load these settings to the procedure window, click **Open Example Settings File** in the Help Center or File menu.

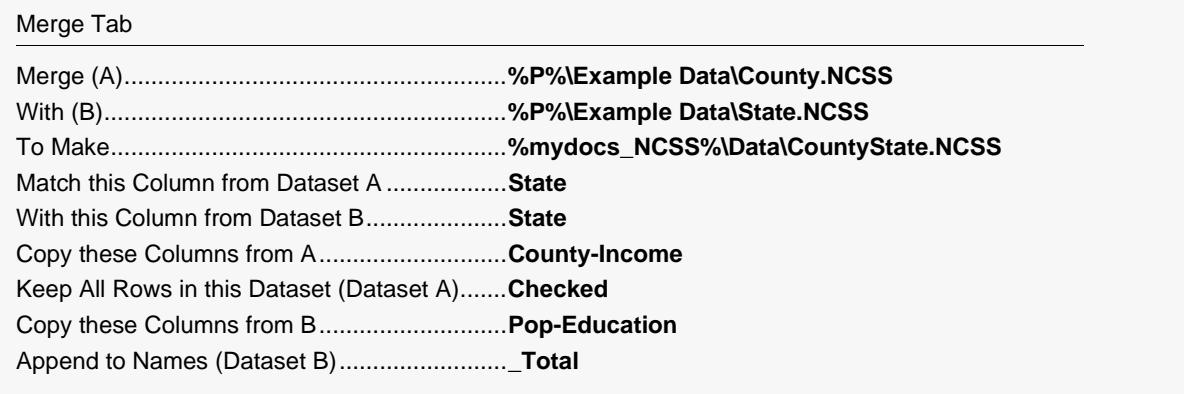

### **2 Run the procedure**

• Click the **Run** button to merge the datasets.

This procedure does not produce any output. Instead, the resulting dataset is opened in the data table.